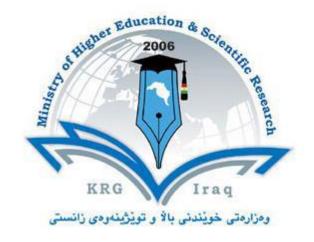

**Department of Computer Science** 

**College of Science** 

**University of Cihan Sulaimaniya** 

Subject: Web development I-First Semester

Course Book – 4<sup>th</sup> Stage

Lecturer's name: Assit.Lecturer Asan Baker Kanbar

Academic Year: 2023/2024

## **Course Book**

| 1. Course name                              | Web Development 1                                                                                                    |  |  |
|---------------------------------------------|----------------------------------------------------------------------------------------------------|--|--|
| 2. Lecturer in charge                       | Asan Baker                                                                                                    |  |  |
| 3. Department/ College                      | Computer Science                                                                                                    |  |  |
| 4. Contact                                  | e-mail: asan.baker@sulicihan.edu.krd                                                                                                    |  |  |
| 5. Time (in hours) per week 6. Office hours | Theory: 2<br>Practical: 2                                                                                                    |  |  |
| 7. Course code                              |                                                                                                    |  |  |
| 8. Teacher's academic profile               | 2005-2008 M. Sc. Ege University Computer Engineering Department - Izmir- Turkey  2004-2005 Gazi University Turkish Learning Center Ankara-Turkey  2000-2004 BSc Software Technical Engineering Department - Kirkuk-Iraq  EXPERIENCE:  2002-2003 Kirkuk Petrol Company (Practical Training) Kirkuk  2009 Ava Group (software engineer) Sulaymania  2011-2022 assistant lecturer at Cihan University Sulaimaniya  2011 Cihan University Sulaimaniya |  |  |
| 9. Keywords                                 | Web design, Web development, HTML, Static webpage.                                                                                                    |  |  |

| 10. Course overview:                                                                                                    |              |  |  |  |
|----------------------------------------------------------------------------------------------------|--------------|--|--|--|
| This course will provide a basic understanding of the methods and techniques of developing a simple to moderately complex web site. Using the current standard web page languages (HTML5 and CSS3), students will be instructed on creating and maintaining relatively simple static web sites. Some more advanced principles will also be introduced including the basics of JavaScript and jQuery. |              |  |  |  |
| 11. Course objective:                                                                                                    |              |  |  |  |
| <ol> <li>In this course, the participant will learn advanced topics in HTML to<br/>include: Formatted Lists, Cascading Style Sheets, Forms, Tables, and<br/>Frames.</li> </ol>                                                                                                    |              |  |  |  |
| Web development using HTML5 & CSS3                                                                                                    |              |  |  |  |
| <ul> <li>More advanced HTML5 &amp; CSS topics including responsive design</li> <li>Basics of JavaScript and jQuery</li> </ul>                                                                                                    |              |  |  |  |
| Aspects of web site design and deployment                                                                                                    |              |  |  |  |
| 12. Student's obligation                                                                                                    |              |  |  |  |
| - Quizzes,<br>- Exams,                                                                                                    |              |  |  |  |
| - Assignments,                                                                                                    |              |  |  |  |
| 13. Forms of teaching                                                                                                    |              |  |  |  |
| - Data show                                                                                                    |              |  |  |  |
| - White board                                                                                                    |              |  |  |  |
| - Computers                                                                                                    |              |  |  |  |
| 14. Assessment scheme The 100 marks will be divided into :-                                                                                                    |              |  |  |  |
| THE TOO MAINS WILL BE GIV                                                                                                    | idea iiito . |  |  |  |
| Midterm theoretical exam                                                                                                    | 25 marks     |  |  |  |
| Practical exam                                                                                                    | 15 marks     |  |  |  |
| Quizzes, activities                                                                                                    | 10 marks     |  |  |  |
| Final theoretical exam                                                                                                    | 35 marks     |  |  |  |
| Final practical exam                                                                                                    | 15 marks     |  |  |  |

## 15. Student learning outcome:

**Upon completion of the course, students will be able to:** 

- 1. Insert a graphic within a web page.
- 2. Create a link within a web page.
- 3. Create a table within a web page.
- 4. Insert heading levels within a web page.
- 5. Insert ordered and unordered lists within a web page.
- 6. Use cascading style sheets.
- 7. Create a web page.
- 8. Validate a web page.
- 9. Publish a web page.

## **16. Course Reading List and References:**

- Introducing HTML5 second edition by Bruce Lawson, Remy Sharp
- Html5 Notes For Professionals

  The HTML5 Notes for Professionals book is compiled from
  Stack Overflow Documentation,

• A Guide to HTML5 and CSS3-by Pablo Farias Navarro

| 17. The Topics:                                                               |            | weeks |
|-------------------------------------------------------------------------------|------------|-------|
| Introduction to Web Development<br>How to code, test, and validate a web page | Based on * | Week1 |
| - *How to use HTML to structure a web page - * HTML tags                      | Based on * | Week2 |
| *HTML attribute (global,event) *HTML elements                                 | Based on * | Week3 |
| *HTML formatting *HTML heading *HTML paragraph                                | Based on * | Week4 |

| *HTML images *HTML tables *HTML lists                                                                             | Based on *                                    | Week5  |
|----------------------------------------------------------------------------------------------------|-----------------------------------------------|--------|
| *HTML forms *HTML form input *HTML from attribute                                                                 | Based on *                                    | Week6  |
| *HTML with CSS *HTML classes *HTML ID *HTML Iframes                                                               | Based on *                                    | Week7  |
| *HTML java script *HTML events with java script                                                                   | Based on *                                    | Week8  |
| *HTML layout techniques:  o HTML tables  o CSS float property  o CSS framework  o CSS flexbox  o Layout using div | Based on *                                    | Week9  |
| *HTML responsive (responsive web design) * HTML URL encode                                                        | Based on *                                    | Week10 |
| *How to use JavaScript and jQuery to<br>enhance your web pages                                                    | Based on *                                    | Week11 |
| *How to use jQuery UI and jQuery plugins<br>to enhance your web pages                                             | Based on *                                    | Week12 |
| *How to use jQuery Mobile to build mobile websites                                                                | Based on *                                    | Week13 |
| *How to use CSS3 transitions, transforms, animations, and filters                                                 | Based on *                                    | Week14 |
| Revision                                                                                                    | Revision                                      | Week15 |
| 21. Peer review                                                                                                   | Assistant Professor Dr.Lway Faisal Abdulrazak |        |

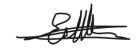

Asst.Lecturer: Asan Baker